## **Для зачисления на курс требуется прислать заявление и уточнить сведения, группу и день занятия**

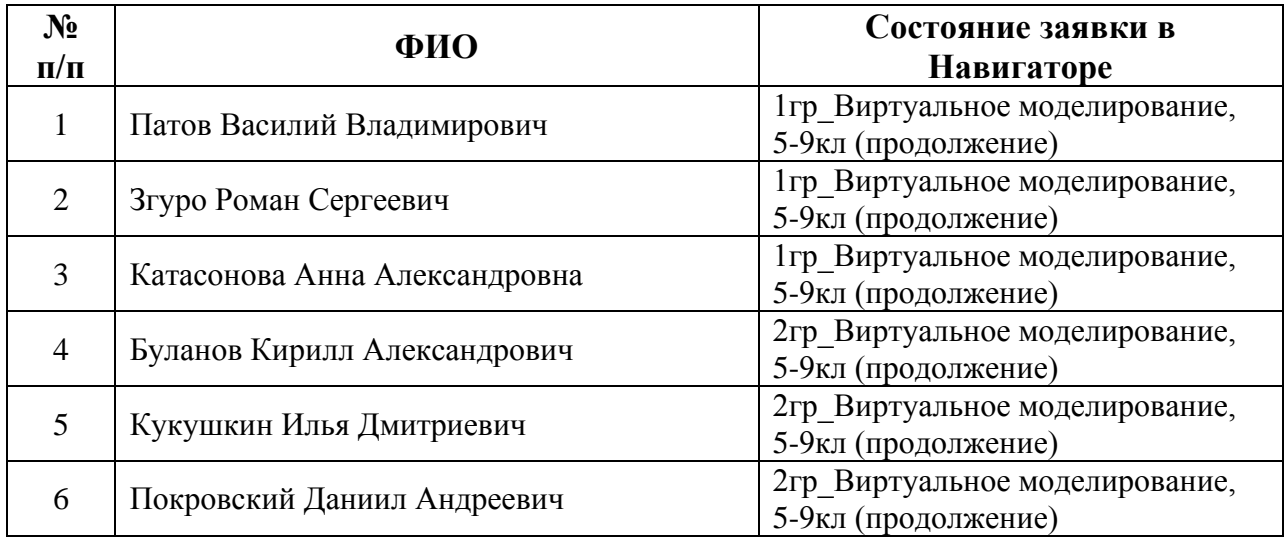

**Заявление на зачисление** можно скачать по ссылке – [заявление](http://fdp.nntu.ru/wp-content/uploads/2020/09/%D0%97%D0%B0%D1%8F%D0%B2%D0%BB%D0%B5%D0%BD%D0%B8%D0%B5-%D0%BE-%D0%BF%D0%B5%D1%80%D1%81%D0%BE%D0%BD%D0%B0%D0%BB%D0%B8%D0%B7%D0%B0%D1%86%D0%B8%D0%B8-2020.doc) (скачивание происходит автоматически при нажатии на ссылку). Заявление необходимо заполнить и отправить на почту ДНК им. И. П. Кулибина [\(dnknn@nntu.ru\)](mailto:dnknn@nntu.ru). Пример заполнения можно посмотреть по ссылке – [образец.](https://checklink.mail.ru/proxy?es=ln%2FLRIcTqaTiGBDL2903WAMN88T%2BPtGPpQAQ4EymuJg%3D&egid=zXiuv2WNW6hrAAEHw8GDh3FZp2UobQXcKaqGEKyFgFY%3D&url=https%3A%2F%2Fclick.mail.ru%2Fredir%3Fu%3Dhttps%253A%252F%252Ffdp.nntu.ru%252Fwp-content%252Fuploads%252F2022%252F09%252F%2525D0%25259E%2525D0%2525B1%2525D1%252580%2525D0%2525B0%2525D0%2525B7%2525D0%2525B5%2525D1%252586-%2525D0%2525B7%2525D0%2525B0%2525D1%25258F%2525D0%2525B2%2525D0%2525BB%2525D0%2525B5%2525D0%2525BD%2525D0%2525B8%2525D1%25258F.pdf%26c%3Dswm%26r%3Dhttp%26o%3Dmail%26v%3D3%26s%3D8bb45c6404ec25da&uidl=17066661480254142706&from=dnknn%40nntu.ru&to=&email=dnknn%40nntu.ru) Бумажную версию заявления сохраните и принесите на первые занятия.